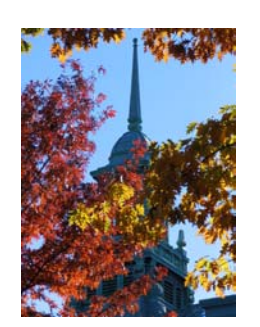

## **CÓ MỘT LỚP HỌC NHƯ THẾ**

**HOÀNG TUYẾT ANH**  Học viên trường Cao học Khoa học Thông tin và Thư viện, ĐH Simmons, Boston, MA., Hoa Kỳ

<sup>M</sup>ột may mắn trong cuộc đời tôi, chuyên viên thư viện của một thư viện bé tí trong mộ<sup>t</sup> <sup>c</sup>ơ quan nhà nước, là được dấn thân trong chuyến "viễn du" vào "thế giới của khoa học thông tin - thư viện" tại trường GSLIS (Graduate School of Library and Information Science) thuộc đại <sup>h</sup>ọc Simmons ở thành phố Boston, tiểu bang Massachussetts, Hoa Kỳ.

Chuyến viễn du đầy ấn tượng với những lớp học của Giáo sư Candy Schwartz. Sau này tôi mong sẽ có dịp viết một bài báo về tất cả những lớp học ấn tượng đó mà tôi từng theo học. Còn trong bài viết ngắn này tôi chỉ xin chia sẻ một số suy nghĩ về phương pháp học tập trong lớp học Thư viện Kỹ thuật số <sup>1</sup> (TV KTS), nhưng không đề cập đến các chi tiết kỹ thuật, hay chuyên ngành.

 húng tôi, 18 sinh viên của lớp học *Thư viện Kỹ thuật số (TV KTS),* Chttp://web.simmons.edu/~schwartz/462.ht ml , được chia thành từng nhóm để thực hiện các *bài tập 2* trong suốt khóa học. *Bài tập1*, mỗi nhóm 2 hoặc 3 sinh viên tìm hiểu và trình bày trước lớp về một vấn đề liên quan đến *thư viện hỗn hợp và kỹ thuật số <sup>3</sup>* . Nhóm 2 sinh viên cùng nghiên cứu và trình bày *Bài tập 2* về một *TV KTS* hoặc một *đề án nghiên cứu về TV KTS <sup>4</sup>* . *Bài tập 3* là một bài viết "ngắn" khoảng 3000 – 4000 từ, đề tài tự chọn và được giảng viên đồng ý. Trong cùng thời gian thực hiện *Bài tập 2*, mỗi sinh viên chúng tôi đồng thời là một thành viên của hai *Ủy ban xây dựng TV KTS <sup>5</sup> (gọi tắt là Ủy ban, UB)* để thực hiện hoàn chỉnh một dự án nhỏ có tên gọi "*Thư viện số Olive Ruby Henty" <sup>6</sup> . Quét (scan)*, tạo *metadata*, sử dụng phần mềm mã nguồn mở *Greenstone* tạo TV KTS cho quyển *Lưu bút* <sup>7</sup> của cựu nữ học

sinh Henty niên khoá 1911-1915 trường Simmons.

Chúng tôi đăng ký lựa chọn *Ủy ban* tuỳ theo lĩnh vực sở trường (để phát huy) hoặc sở đoản của mình (để đây là dịp lấp lỗ hổng kiến thức). Bà giáo nói đã dành ra 5 tiếng đồng hồ cân nhắc, sắp xếp dựa trên Tờ Thông tin cá nhân (các lớp đã theo học trong chương trình Thạc sỹ Thông tin – Thư viện, bằng cấp và chuyên ngành, kinh nghiệm làm việc tại thư viện, một số vấn đề đặc biệt quan tâm, sở thích, v.v…) để mỗi chúng tôi có đóng góp như nhau trong dự án, để các Ủy ban đều có những "hạt nhân" và cũng còn để phù hợp với những sở thích cá nhân của từng người. Tôi được xếp vào hai *Ủy ban Nghiên cứu, tìm hiểu các TV KTS <sup>8</sup>* và *Kỹ thuật số hoá <sup>9</sup>* .

Như hầu hết các sinh viên khác trong lớp, ngay từ buổi đầu "khởi động" của từng *Ủy ban* cho đến những ngày cuối cùng của khóa học, chúng tôi vẫn không tin rằng dự án nhỏ xíu này có thể thành

hiện thực. Bởi tại từng thời điểm của dự án, chúng tôi chưa có đủ kiến thức để giải quyết các vấn đề nảy sinh, chương trình hoạt động của từng *Ủy ban* vẫn còn chênh nhau. Nhóm này có khi phải chờ nhóm khác qua khỏi giai đọan "khởi động" để nhóm mình có thể "vượt chướng ngại vật" hoặc "về đích". Tuy nhiên thời điểm khó khăn lại chính là lúc các "hạt nhân" của từng nhóm phát huy hết khả năng của mình và cũng là lúc mỗi thành viên tích cực tự tìm hiểu và học hỏi, vì không ai muốn mình là người rớt lại phía sau. Chắc bạn vẫn nhớ rằng trong cùng thời gian đó, chúng tôi vẫn phải hoàn tất *Bài tập* 1 và 2, đọc bài báo được yêu cầu và viết ý kiến đăng tải trên *Web CT* để cả lớp cùng đọc (Nếu câu hỏi "WebCT là gì?" xuất hiện trong đầu bạn, thì câu trả lời sẽ đến tại địa chỉ http://www.webct.com/). Đêm trước

công việc chỉ là "chuyện nhỏ". Thế nhưng trong thực tế, nhóm 3 người chúng tôi làm việc không ít hơn 8 giờ mỗi ngày trong thời gian đầu để "quét" toàn bộ quyển lưu bút (bao gồm thư trao đổi, vật lưu niệm, hình ảnh, v.v., với sự tuân thủ đúng những điều kiện lưu trữ và bảo quản tài liệu nghiêm ngặt), thường xuyên trả lời thư góp ý hoặc giải đáp thắc mắc của bạn học cùng lớp qua *email* hoặc trên *Web CT* trong thời gian sớm nhất, sửa chữa và cập nhật bản *Hướng dẫn thực hành* cho đến những ngày cuối cùng của dự án.

Ngay khi các *Ủy ban* hình thành, thời gian chính của mỗi buổi lên lớp (thời lượng 3 tiếng) chủ yếu dành cho các nhóm trình bày *Bài tập* của mình và sau đó là giờ làm việc của các *Ủy ban*, bài giảng của giảng viên chỉ chiếm 45 phút. Chúng tôi, mỗi thành viên của từng *Ủy ban*, mỗi sinh

ngày có buổi trình bày trước lớp, hầu như ít có ai trong chúng tôi không có một giấc mơ về Bà giáo Candy!

*Tìm hiểu TV KTS*  làm tôi choáng thật

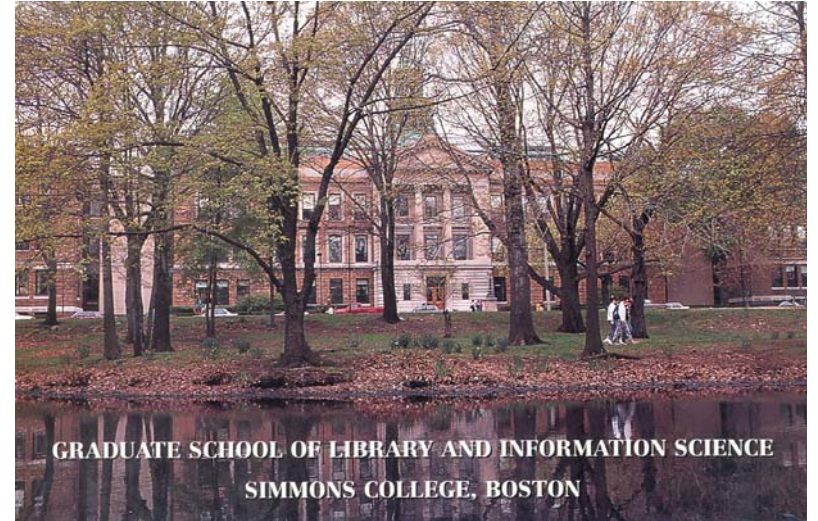

viên của lớp, có kinh nghiệm làm việc trong *TV KTS*, hoặc không biết tí gì về *TV KTS* như bản thân tôi, đã dần dần cùng nhau lắp ghép những mảnh công việc để hình thành nên một *TV KTS*. Hiệu

sự ngay khi nhận được bảng phân công, nhưng khi bắt đầu tìm kiếm, phân tích và thu thập những TV KTS hoặc *Dự án KTS <sup>10</sup>* sử dụng những công cụ, phương pháp tương tự của chúng tôi, thì tôi cảm thấy mình may mắn thuộc về một *Ủy ban* nhàn nhã. Tôi hí hửng khi bắt tay vào làm việc trong *UB Kỹ thuật số hóa* vì "vốn tự có" của mình về tin học, nên tôi nghĩ rằng quả của lớp học này không chỉ ở bài giảng của giảng viên, hay từ các bài trình bày đầy thú vị của từng nhóm, mà đó chính là những điều chúng tôi học hỏi từ ban bè cùng lớp, tinh thần cộng tác trong *Ủy ban*, tính năng động trong công việc được giao và kinh nghiệm thu thập qua việc xử lý những tình huống của một dự án *TV KTS* thật.

*Có một lớp học như thế* tại một trường đào tạo bậc Cao học Thông tin - Thư viện tại đây. Sinh viên "đầu vào" không phải trải qua những kỳ thi tuyển sinh, thế nhưng chất lượng Thạc sỹ "đầu ra" là quyết định sự "sống còn" của trường (tham khảo thêm về các khóa học tại http://www.simmons.edu/gslis/academics/ programs/ms/index.shtml). Không phải ngẫu nhiên trường Cao học Khoa học Thông tin và Thư viện (GSLIS) của ĐH. Simmons có mặt trong danh sách các chương trình đào tạo Cao học Thông tin - Thư viện được Hiệp hội thư viện Hoa Kỳ (ALA) "khuyên dùng" (http://www.ala.org/ala/accreditation/lisdir b/lisdirectory.htm#Guidelines).

Vắng mặt bất cứ buổi học nào bạn cũng sẽ cảm thấy rất thiệt thòi, bởi kiến thức được truyền đạt tại đây không phải từ sự ban phát mà chính là sự chuyển giao tri thức từ giảng viên. Các vấn đề sinh viên đặt ra trong lớp có khi đến từ những suy

ngẫm rất nghiêm túc, cũng có khi không tránh khỏi câu hỏi ngớ ngẩn nảy sinh, nhưng sự lắng nghe kiện nhẫn và tôn trong của giảng viên khuyến khích chúng tôi rất nhiều trong suốt chương trình học. Điểm số không là sự tranh đua với nhau giữa sinh viên. Những góp ý, câu hỏi hoặc lời khen của giảng viên về những bài viết hoặc các bài thuyết trình là những nhận xét rất cụ thể về một đề tài hay vấn đề nghiên cứu cho từng sinh viên.

Mỗi giảng viên một phong cách giảng dạy, không khí học tập nghiêm túc nhưng không gò bó trong lớp học. Ban giảng huấn của trường với kiến thức uyên thâm về Công nghệ thông tin và Thư viện học là dấu ấn khó quên trong thời gian tôi theo học tại đây.

Và đến bao giờ *có một lớp học như thế* tại Việt Nam?

Mùa Đông 2005 tại Boston.

## **CHÚ THÍCH**

*1 Digital Libraries* 

*4 Digital library research project* 

*<sup>2</sup> Assignment* 

*<sup>3</sup> Hybrid and digital library* 

*<sup>5</sup>* Các Ủy ban của TV KTS bao gồm: 1) Project Management, 2) Initial Planning (Name, Mission/Vision, Pre-Design User Study), 3) Environmental Scan, Collection Development (Selection), 4) @Simmons (Biography, Historical Background, Fundraising, Marketing, Promotion), 5) EAD (Encoded Archival Description), 6) Digitization (Naming Conventions, Photoshop và OCR Instructions), 7) Preservation (Format Decisions, Preservation Metadata và Policy), 8) Descriptive Metadata, 9) Database (**Greenstone** và Search Tools), 10) Web Site Design, 11) Rights Management, 12) Educational Component, 13) Technology Assessment và 14) Evaluation (bao gồm Usability).

*<sup>6</sup> "The Olive Ruby Henty Digital Library"* 

*<sup>7</sup> Scrapbook*

*<sup>8</sup> Environmental Scan*

*<sup>9</sup> Digitization* 

*<sup>10</sup> Digital projects*